# A Simple Table Space Design for Retroactive Call Subsumption

#### <span id="page-0-0"></span>Flávio Cruz and Ricardo Rocha

CRACS & INESC TEC, Faculty of Sciences, University of Porto

15th Portuguese Conference on Artificial Intelligence

#### Tabled Resolution

• Tabling works by storing generated answers in a table space and then by reusing those answers in **similar calls**.

#### Tabled Resolution

- Tabling works by storing generated answers in a **table space** and then by reusing those answers in **similar calls**.
- First calls to tabled subgoals are considered generators, because they will generate answers through the execution of code.
- **•** Similar calls are named **consumers**, since they will consume the answers generated by the corresponding similar subgoal, instead of being re-evaluated against the program clauses.

#### Tabled Resolution

- Tabling works by storing generated answers in a **table space** and then by reusing those answers in **similar calls**.
- First calls to tabled subgoals are considered generators, because they will generate answers through the execution of code.
- **•** Similar calls are named **consumers**, since they will consume the answers generated by the corresponding similar subgoal, instead of being re-evaluated against the program clauses.
- Similar calls are found by using a call similarity test which determines if a subgoal will be a **generator** or a **consumer**.
- There are two popular similarity tests for subgoals:
	- **Call by variance** (or variant-based tabling).
	- Call by subsumption (or subsumption-based tabling).

#### Variant-Based Tabling

• Subgoal A is similar to B if they are the same by renaming the variables.

#### Example

 $p(f(X),1,Y)$  and  $p(f(A),1,Z)$  are variant because both can be transformed into  $p(f(VAR0),1,VAR1)$ .

#### Variant-Based Tabling

• Subgoal A is similar to B if they are the same by renaming the variables.

#### Example

 $p(f(X),1,Y)$  and  $p(f(A),1,Z)$  are variant because both can be transformed into  $p(f(VAR0), 1, VAR1)$ .

- Implemented in most tabling systems: XSB Prolog, Yap Prolog, ...
- Relatively easy to implement efficiently.

#### Subsumption-Based Tabling

• Subgoal A is similar to B when A is more specific than  $B$  (or  $B$  is more general than A).

#### Example

 $p(f(X),1,f(a))$  is more specific than  $p(Y,1,Z)$  because there is a substitution  ${Y = f(X), Z = f(a)}$  that makes  $p(f(X), 1, f(a))$  an instance of  $p(Y,1,Z)$ .

∋⊳⊣

#### Subsumption-Based Tabling

• Subgoal A is similar to B when A is more specific than  $B$  (or  $B$  is more general than A).

#### Example

 $p(f(X),1,f(a))$  is more specific than  $p(Y,1,Z)$  because there is a substitution  ${Y = f(X), Z = f(a)}$  that makes  $p(f(X), 1, f(a))$  and instance of  $p(Y,1,Z)$ .

- Less code is executed because subsumed subgoals can reuse answers instead of executing their own code.
- More answers are shared across subgoals, therefore there is less redundancy in the table space.

 $\Omega$ 

医单头 不

#### Time Stamped Tries

- The most widely mechanism to support subsumption-based tabling is the Time-Stamped Tries (TST) approach that stores answers with timestamp information.
- The table space is based on tries, which are tree-based data structures where common prefixes are represented only once.
- Two levels of tries are used:
	- A subgoal trie for each tabled predicate.
	- An answer trie for each subsuming subgoal.

#### Time Stamped Tries

- The most widely mechanism to support subsumption-based tabling is the Time-Stamped Tries (TST) approach that stores answers with timestamp information.
- The table space is based on tries, which are tree-based data structures where common prefixes are represented only once.
- Two levels of tries are used:
	- A subgoal trie for each tabled predicate.
	- An answer trie for each subsuming subgoal.
- At the end of each subgoal trie leaf, we may have a:
	- **Subsumptive subgoal frame** storing information about a subsuming (more general) subgoal which includes a time stamped answer trie with the answers for the subgoal.

#### Time Stamped Tries

- The most widely mechanism to support subsumption-based tabling is the Time-Stamped Tries (TST) approach that stores answers with timestamp information.
- The table space is based on tries, which are tree-based data structures where common prefixes are represented only once.
- Two levels of tries are used:
	- A subgoal trie for each tabled predicate.
	- An answer trie for each subsuming subgoal.
- At the end of each subgoal trie leaf, we may have a:
	- **Subsumptive subgoal frame** storing information about a subsuming (more general) subgoal which includes a time stamped answer trie with the answers for the subgoal.
	- **Subsumed subgoal frame** storing information about a subsumed subgoal which includes a timestamp and a pointer to the time stamped answer trie of the corresponding subsuming subgoal.

#### Time Stamped Tries

 $\bullet$  Each subsumptive subgoal frame has a **global timestamp T**, that is incremented whenever a new answer is inserted. With a new answer, we set the answer trie path, from leaf to root, to  $T+1$ .

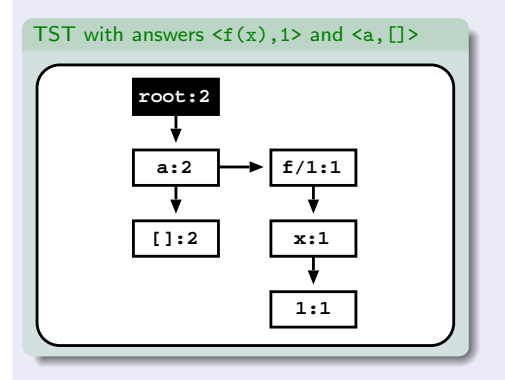

#### Time Stamped Tries

 $\bullet$  Each subsumptive subgoal frame has a **global timestamp T**, that is incremented whenever a new answer is inserted. With a new answer, we set the answer trie path, from leaf to root, to  $T+1$ .

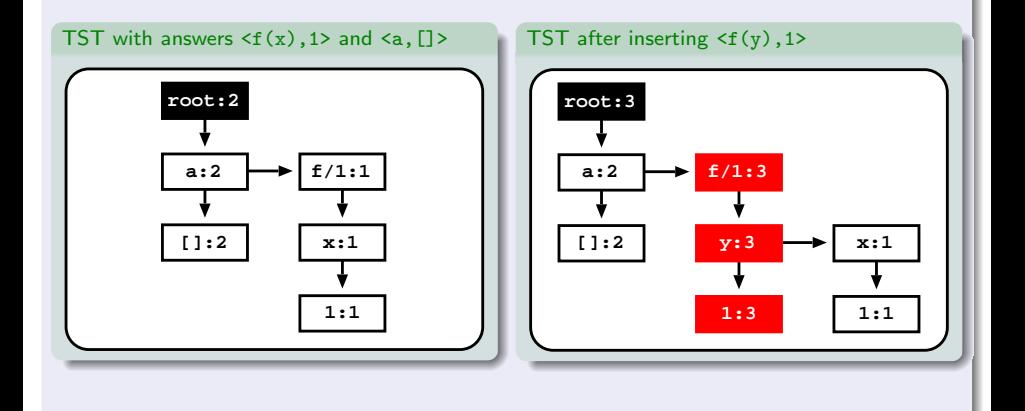

#### Time Stamped Tries

 $\bullet$  Each subsumptive subgoal frame has a **global timestamp T**, that is incremented whenever a new answer is inserted. With a new answer, we set the answer trie path, from leaf to root, to  $T+1$ .

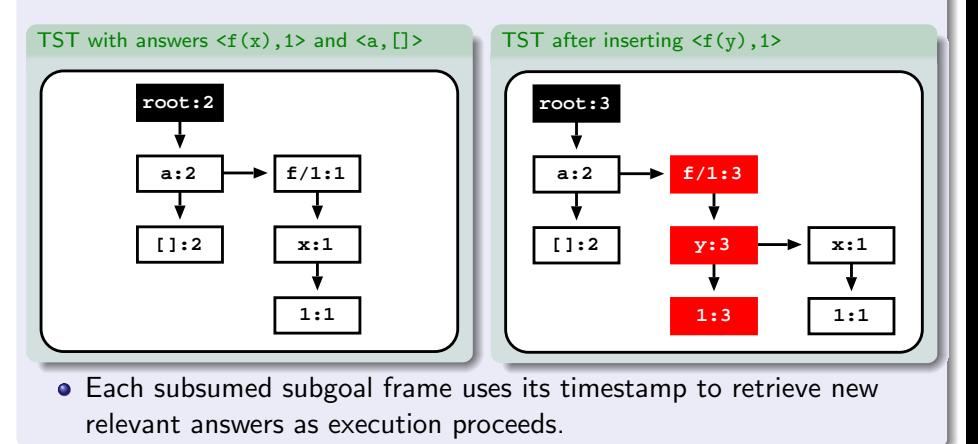

#### **Disadvantages**

- The mechanisms used to support subsumption-based tabling are harder to implement.
- For example, in XSB Prolog, if a more general subgoal is called before specific subgoals, answer reuse will happen, but if specific subgoals are called before a more general subgoal, no reuse will occur.

#### Example

If  $p(1,X)$  is called before  $p(X,Y)$ ,  $p(1,X)$  will not reuse the answers from  $p(X,Y)$ , but will execute code to generate its own answers.

#### Retroactive Call Subsumption (RCS)

• We have developed a new resolution extension called **Retroactive** Call Subsumption (RCS) that supports subsumption-based tabling by allowing full sharing of answers among subsumptive subgoals, independently of the order they are called.

#### Example

If  $p(1,X)$  is called before or after  $p(X,Y)$ ,  $p(1,X)$  will reuse the answers from  $p(X,Y)$ .

#### Retroactive Call Subsumption (RCS)

• We have developed a new resolution extension called **Retroactive** Call Subsumption (RCS) that supports subsumption-based tabling by allowing full sharing of answers among subsumptive subgoals, independently of the order they are called.

#### Example

If  $p(1,X)$  is called before or after  $p(X,Y)$ ,  $p(1,X)$  will reuse the answers from  $p(X,Y)$ .

• RCS selectively prunes the evaluation of a subgoal  $F$  when a more general subgoal G appears later on.

#### Retroactive Call Subsumption (RCS)

• We have developed a new resolution extension called **Retroactive** Call Subsumption (RCS) that supports subsumption-based tabling by allowing full sharing of answers among subsumptive subgoals, independently of the order they are called.

#### Example

If  $p(1,X)$  is called before or after  $p(X,Y)$ ,  $p(1,X)$  will reuse the answers from  $p(X,Y)$ .

- RCS selectively prunes the evaluation of a subgoal  $F$  when a more general subgoal G appears later on.
- RCS works by pruning the execution branch of  $F$  and then by restarting the evaluation of  $F$  as a consumer. By doing that, we save **execution time** by not executing code that would generate a subset of the answers we can find by executing G.

#### Program

 $path(X,Z):= edge(X,Z)$ .  $path(X,Z):- path(X,Y), edge(Y,Z).$ edge(1,2). edge(2,3).

#### Table Space  $\bullet$  path $(X,3)$ :

**1. path(X, 3)**

4 D F

ヨメ メラ

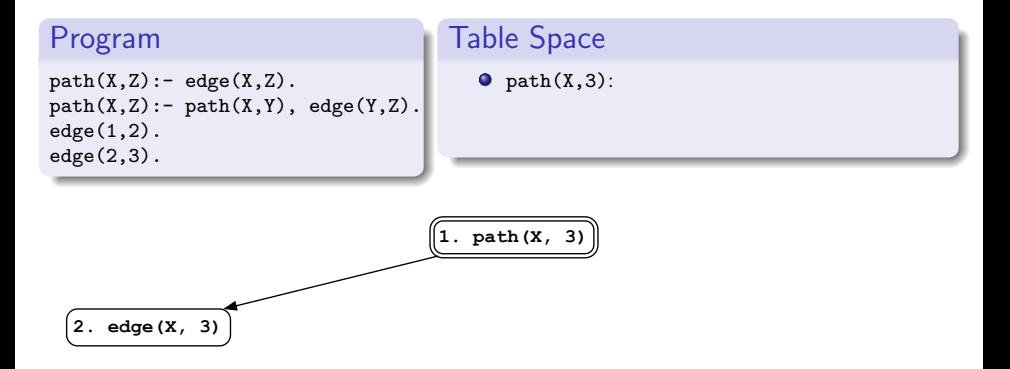

4 D F

**Book** 

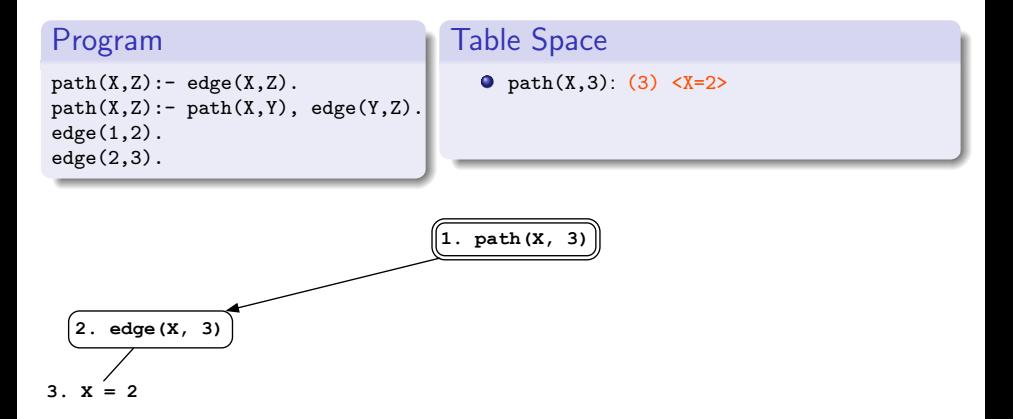

4 D F

化重 网络重

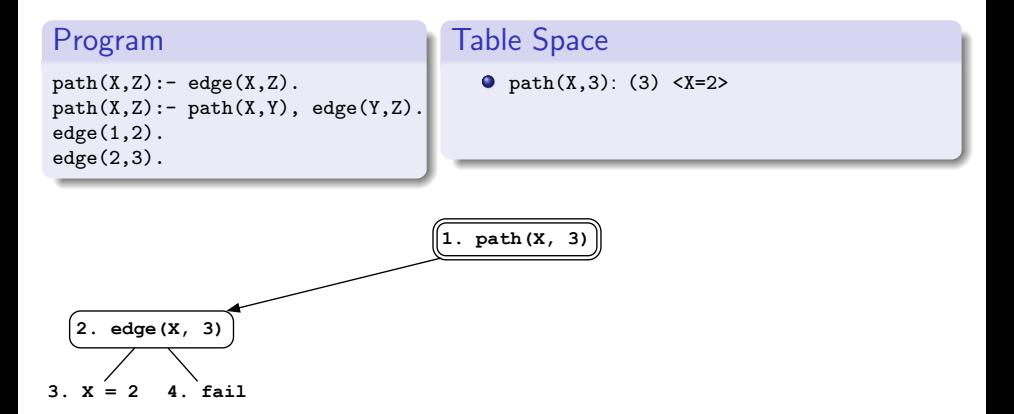

4 0 8

医乳头菌

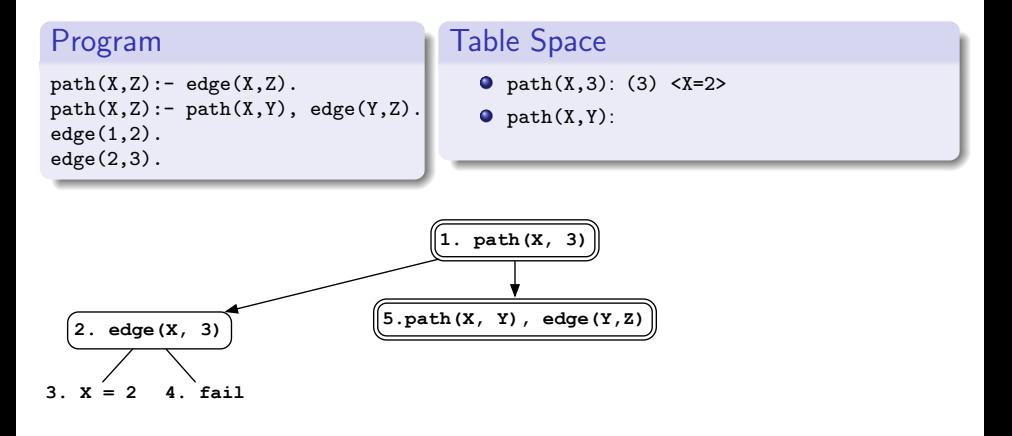

化重 网络重

 $\leftarrow$   $\Box$ 

 $QQ$ 

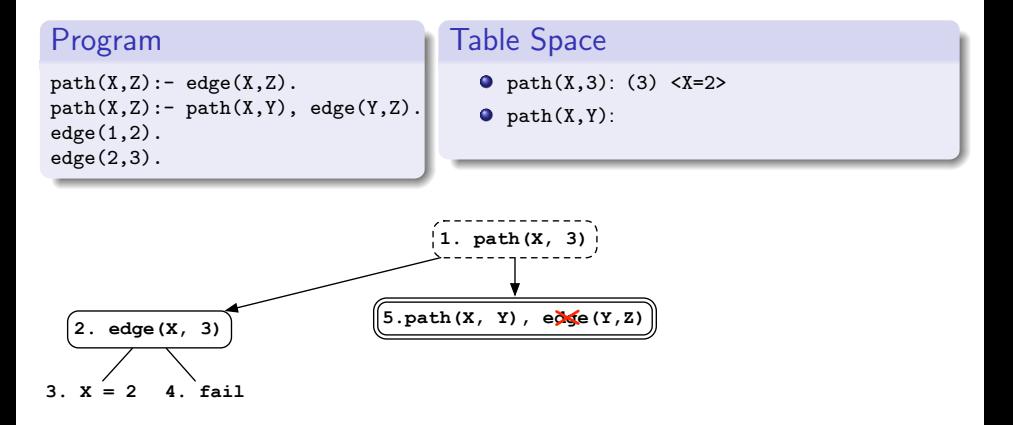

化重 网络重

 $\leftarrow$   $\Box$ 

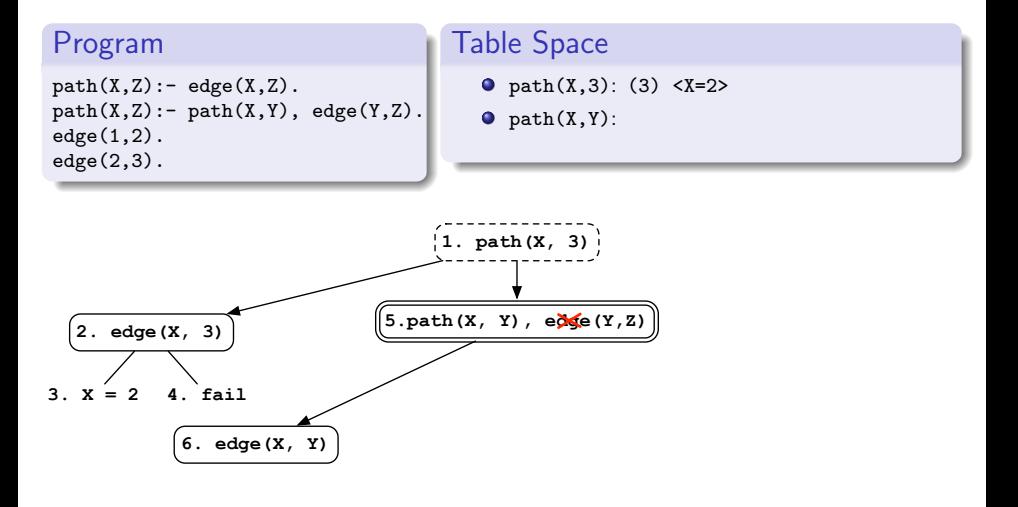

化重 网络重

 $\leftarrow$   $\Box$ 

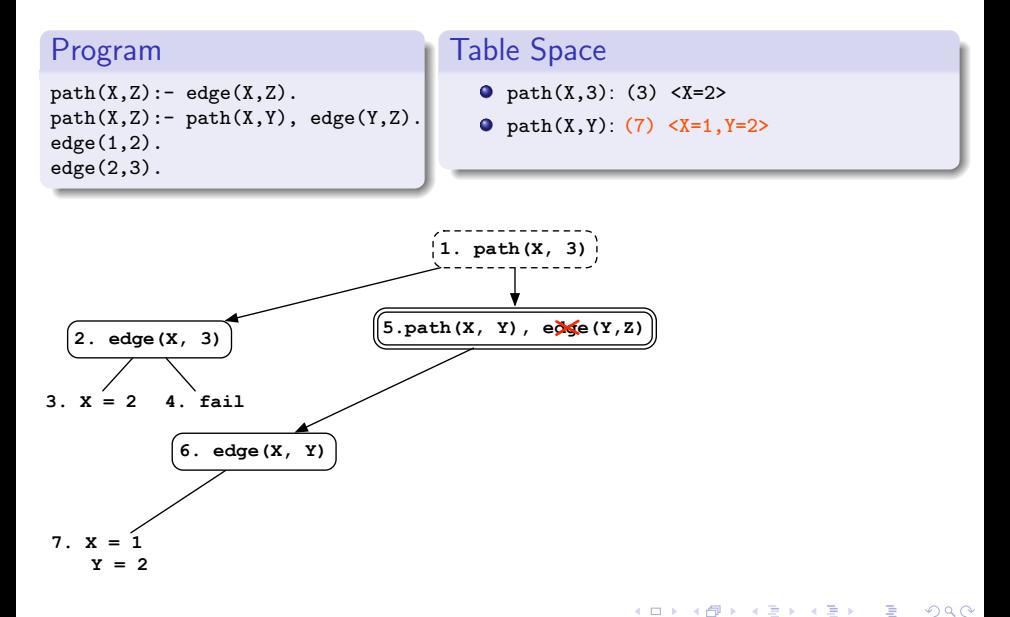

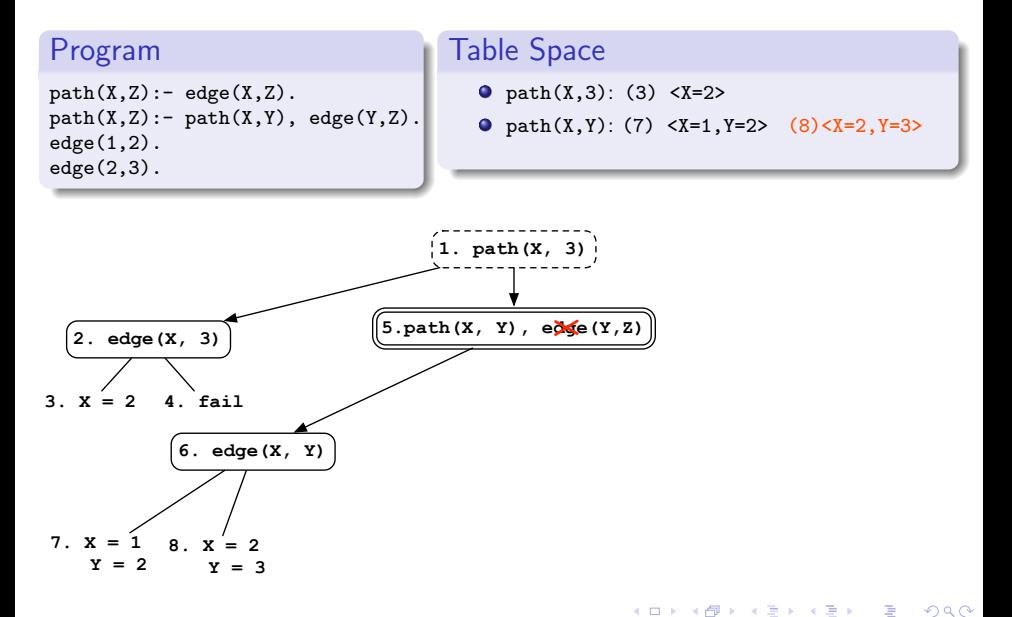

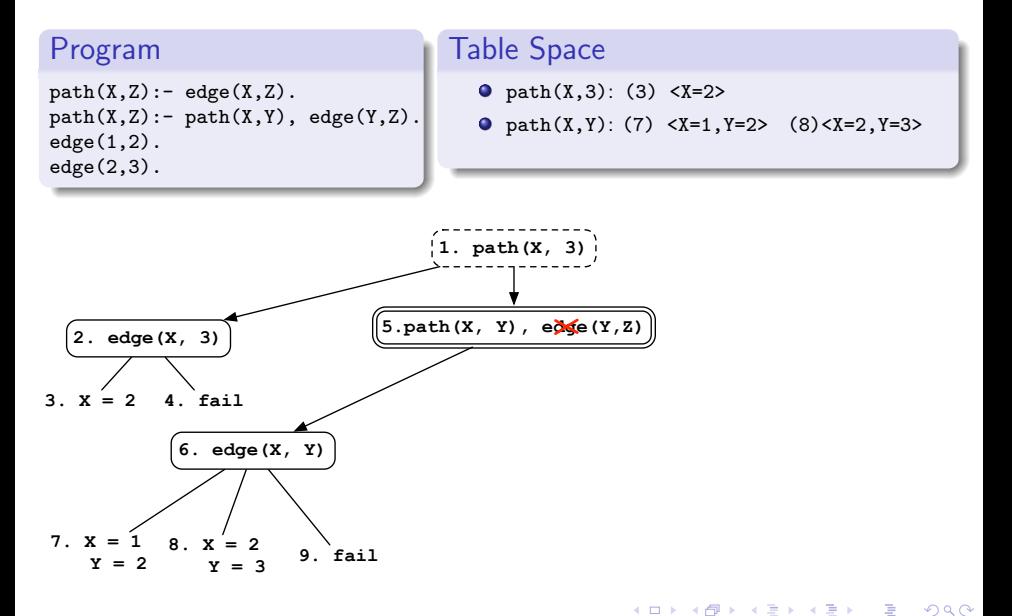

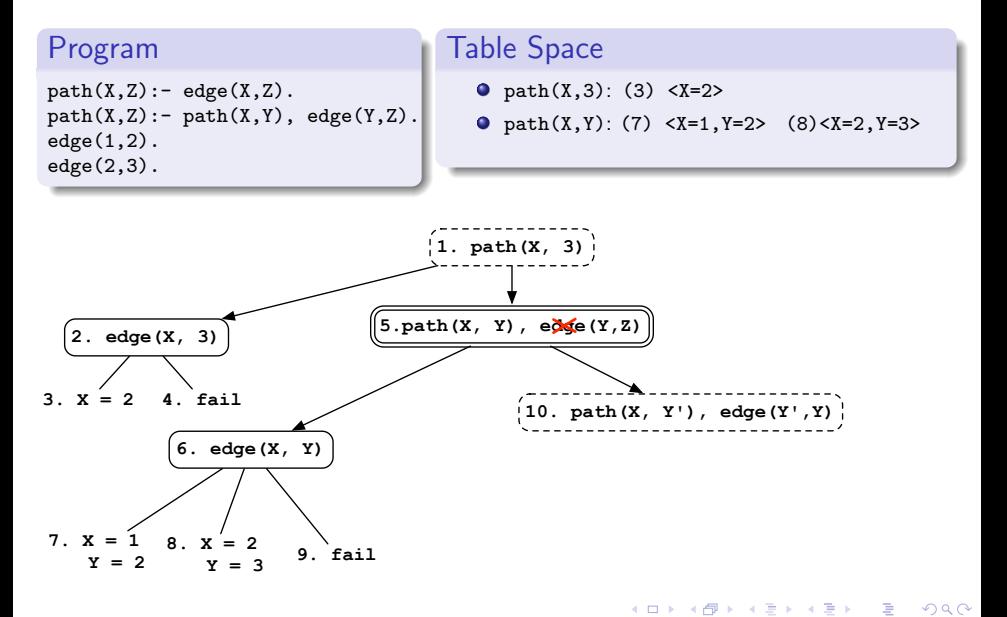

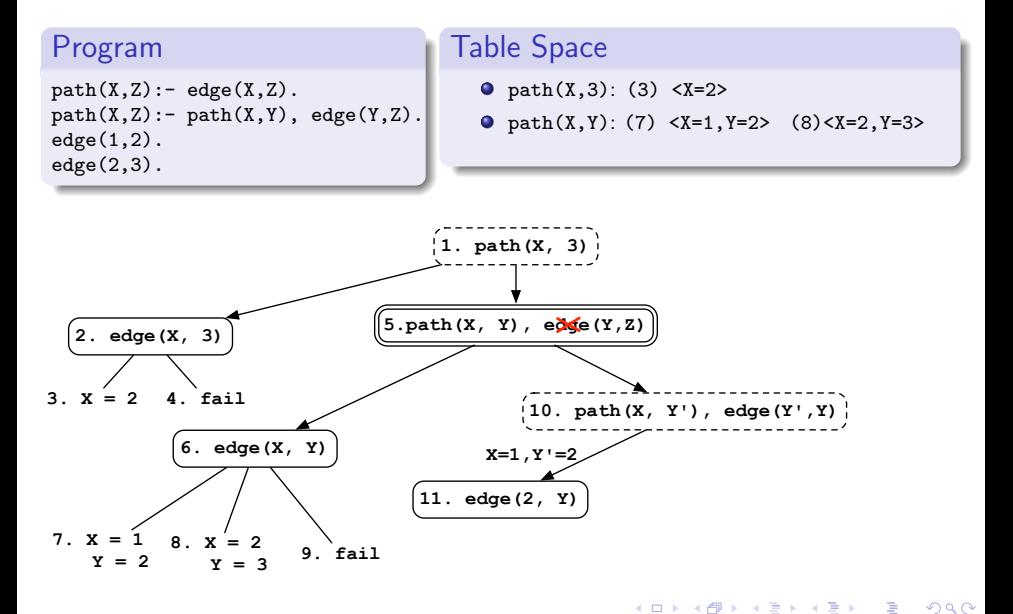

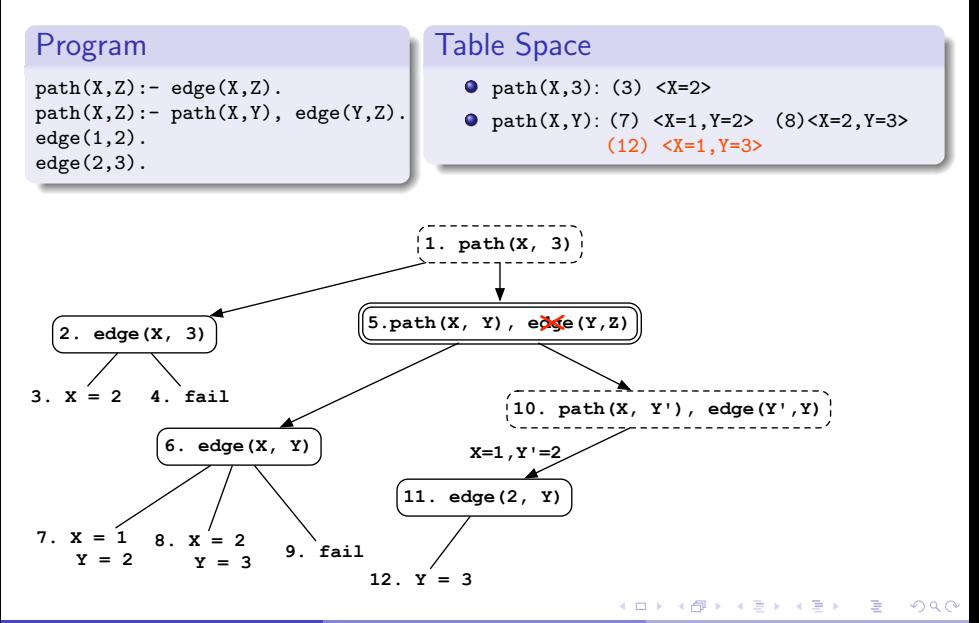

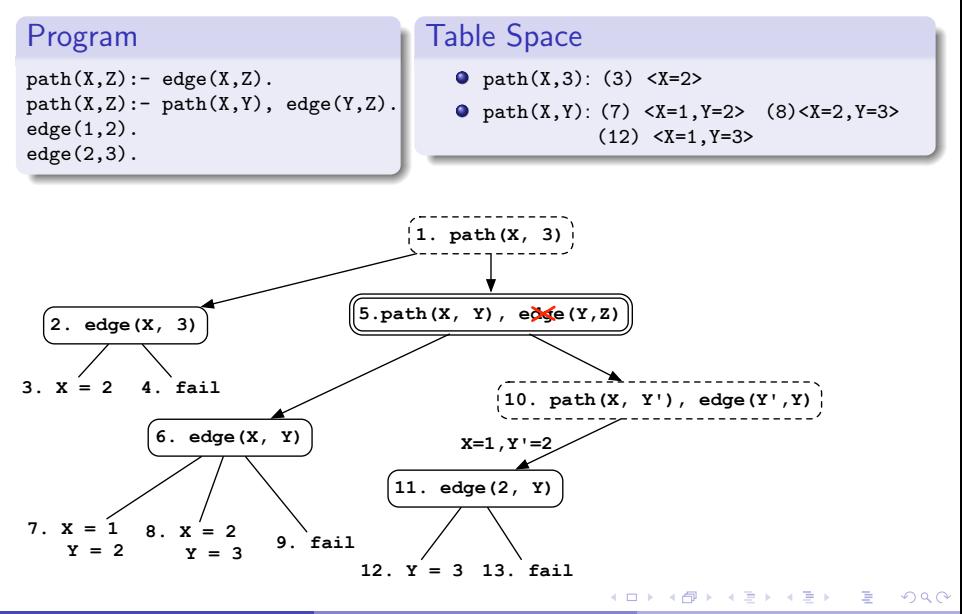

F. Cruz and R. Rocha (CRACS - FCUP) [A Simple Table Space Design for RCS](#page-0-0) EPIA 2011 9 / 19

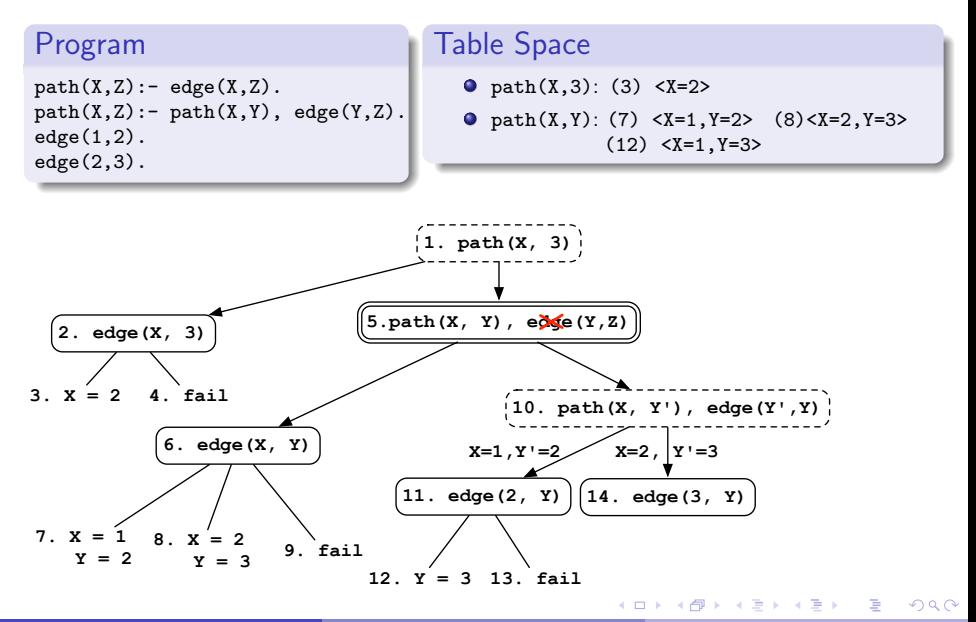

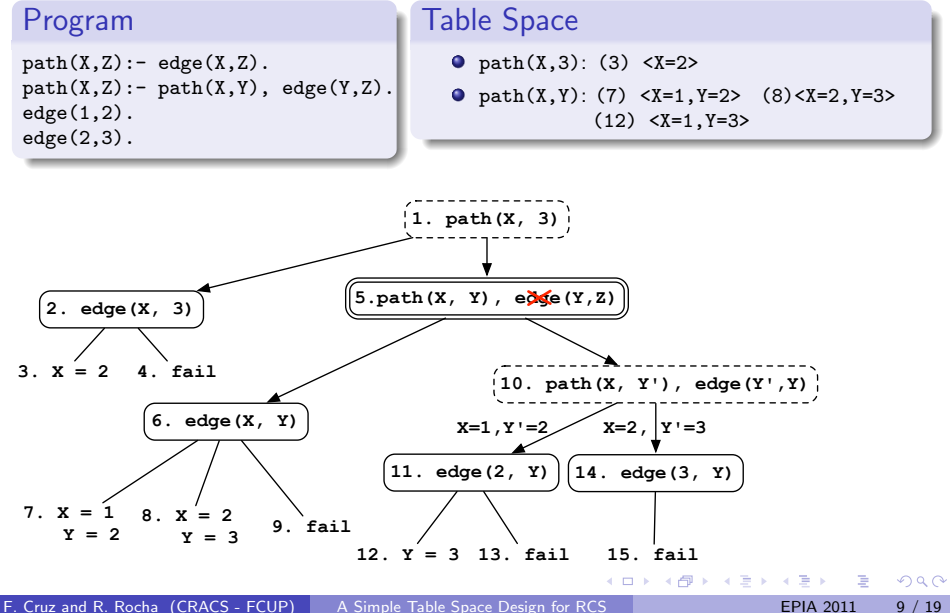

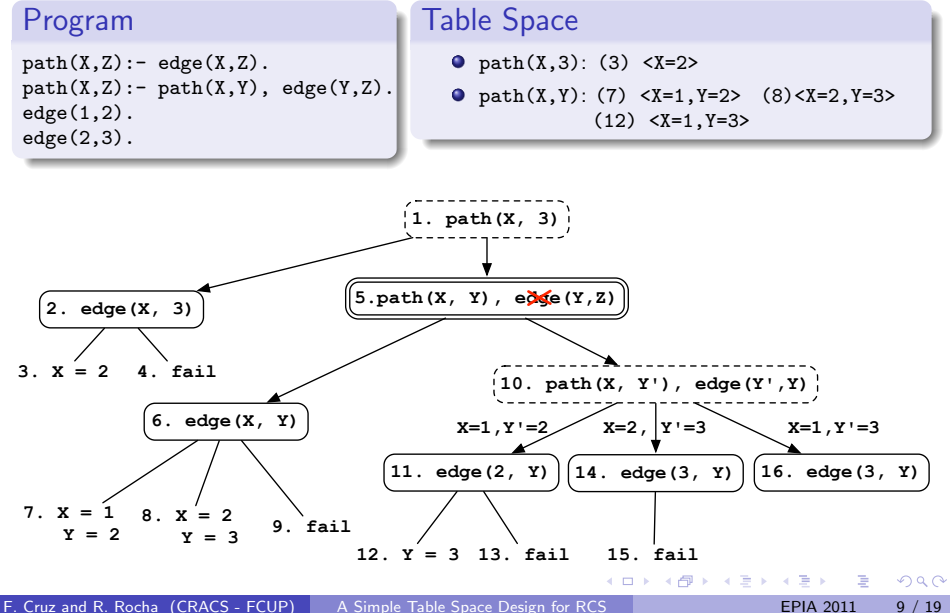

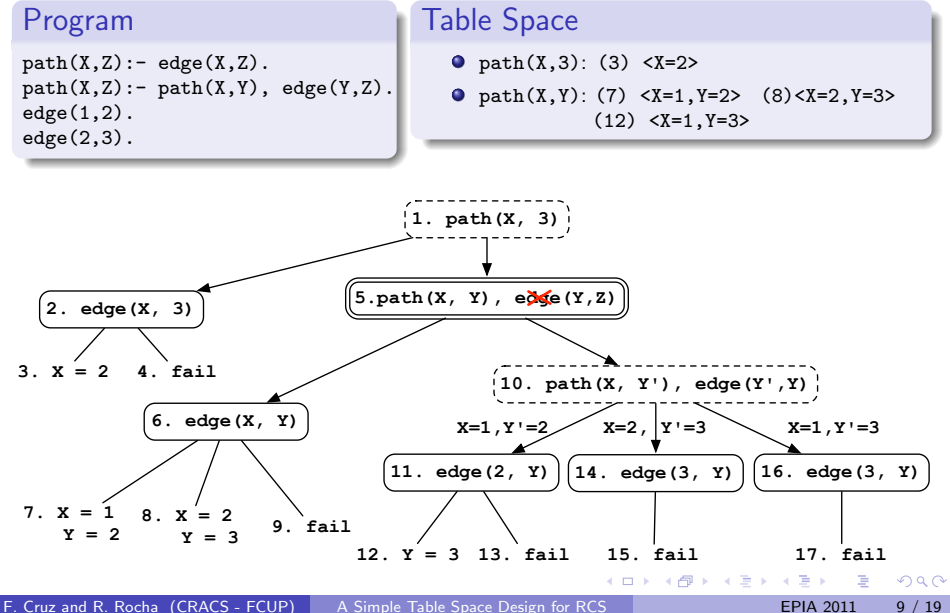

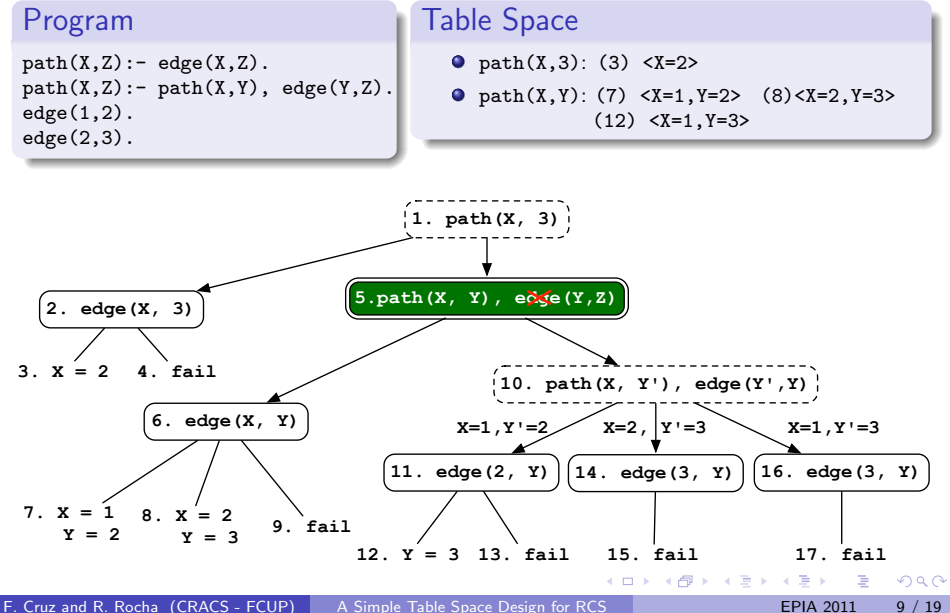

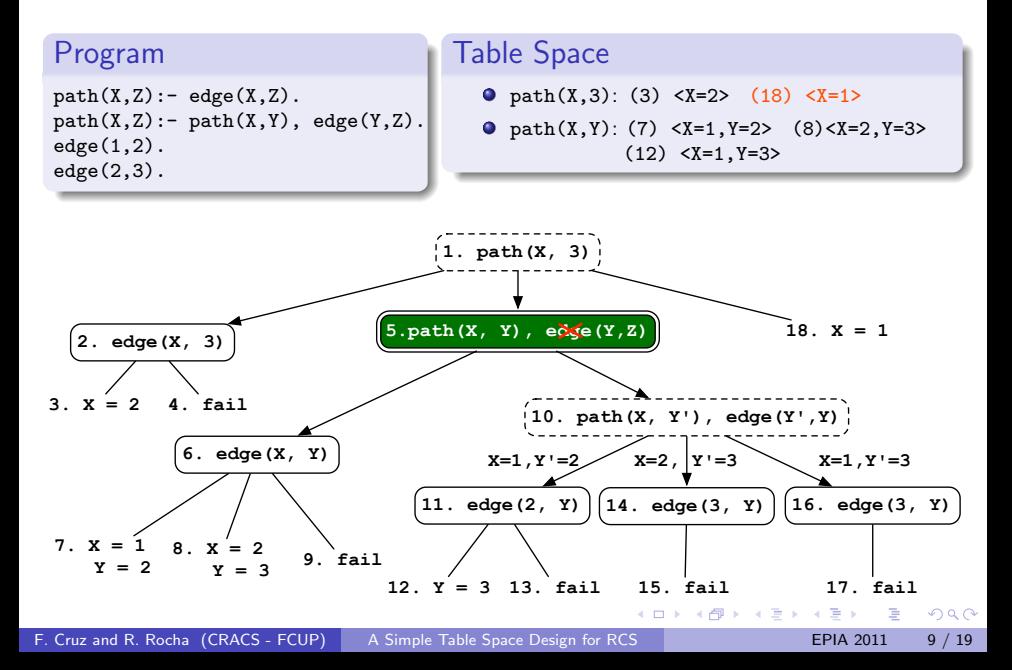

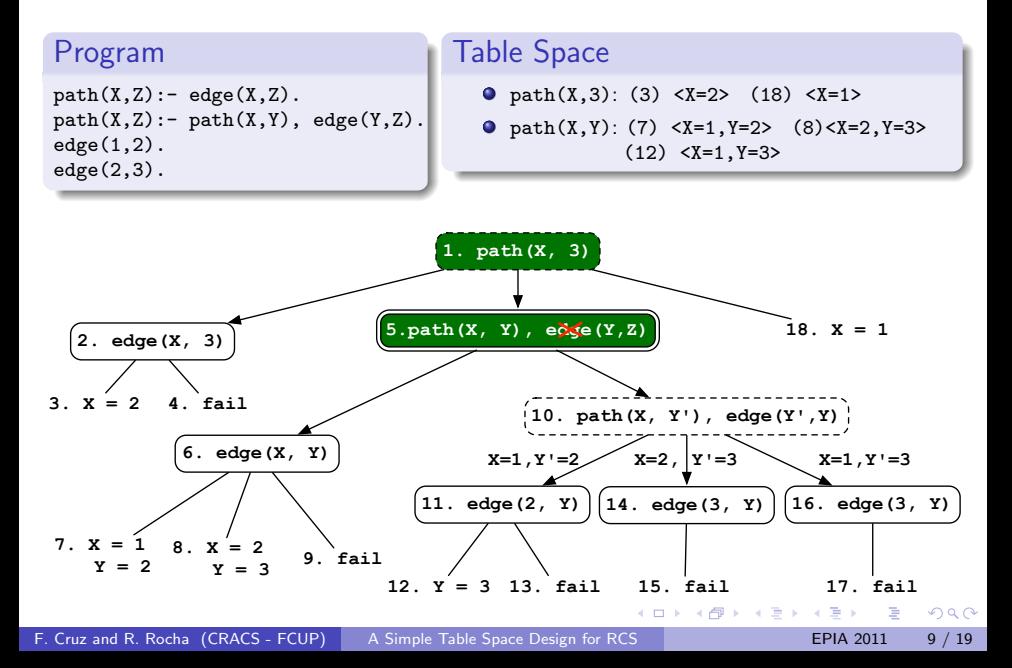

#### Table Space

- How do we design a table space that makes it efficient to **transform** generators into consumers?
- How do we guarantee that the newly transformed consumers do not consume answers that were already generated by them previously.

#### Table Space

- How do we design a table space that makes it efficient to **transform** generators into consumers?
- How do we guarantee that the newly transformed consumers do not consume answers that were already generated by them previously.
- A possible design is to merge the answer tries of the subsumed subgoals.
	- <sup>I</sup> This is a complex operation that would require the additional insertion in each subsumed answer of the ground terms in the call (note that the tables only store the answers for the variables in the subgoal call).

#### Table Space

- How do we design a table space that makes it efficient to **transform** generators into consumers?
- How do we guarantee that the newly transformed consumers do not consume answers that were already generated by them previously.
- A possible design is to merge the answer tries of the subsumed subgoals.
	- <sup>I</sup> This is a complex operation that would require the additional insertion in each subsumed answer of the ground terms in the call (note that the tables only store the answers for the variables in the subgoal call).
- We propose a simpler design: the **Single Time Stamped Trie**.

#### Single Time Stamped Trie (STST)

- Only a single time stamped trie is used to store all answers (of all subgoals calls) for a predicate.
- No more variable substitutions are considered and all terms in an answer are inserted into the STST.

#### Example

If  $p(X,3)$  is called and an answer  $X=2$  is found then the entry stored in the STST will be  $\langle 2.3 \rangle$ .

#### Inserting Answers

- All subgoal frames include a timestamp field TS in such a way that, at any time, each subgoal frame contains the list of relevant answers in the STST older than the current timestamp TS.
- When a generator inserts new answers, we thus **increment the** STST timestamp and the subgoal frame TS field.

#### Inserting Answers

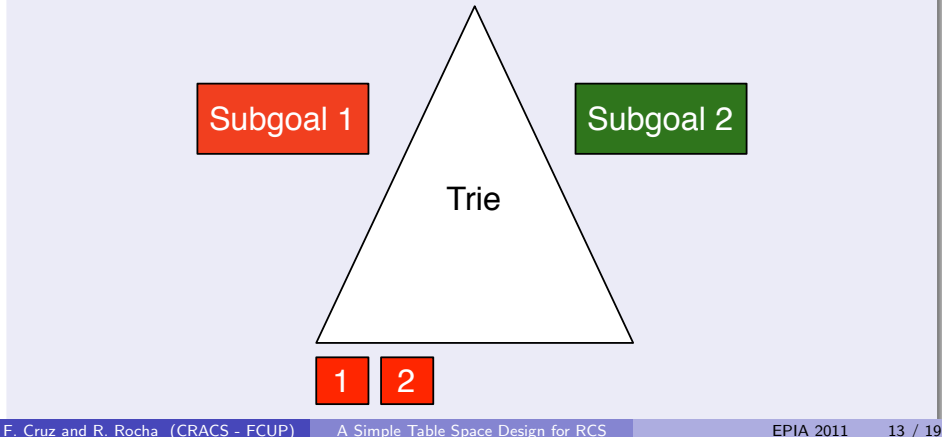

<span id="page-44-0"></span>

#### Inserting Answers

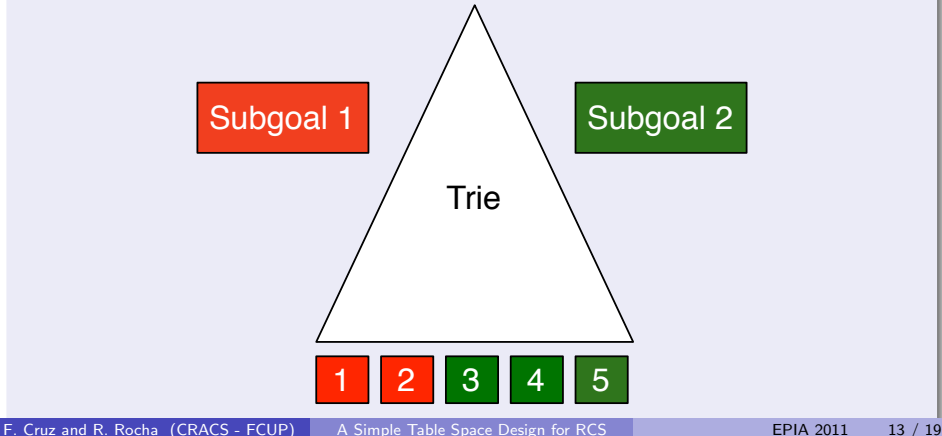

<span id="page-45-0"></span>

#### Inserting Answers

<span id="page-46-0"></span>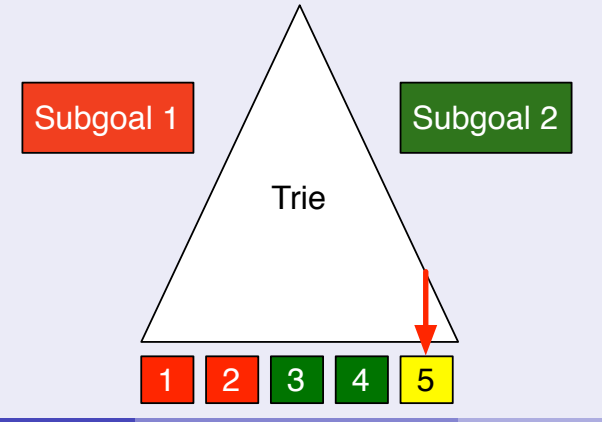

#### Inserting Answers

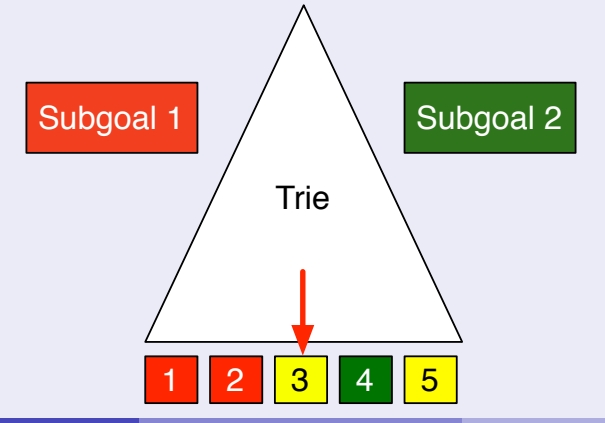

#### Inserting Answers

• For each subgoal, we keep a **pending answer index** with the answers older than the subgoal frame timestamp TS that were not found yet.

つひひ

#### Inserting Answers

- For each subgoal, we keep a **pending answer index** with the answers older than the subgoal frame timestamp TS that were not found yet.
- If a subgoal generates an answer younger than TS, we collect all the relevant answers newer than TS and add them to the pending answer index.

つひひ

#### Inserting Answers

- For each subgoal, we keep a **pending answer index** with the answers older than the subgoal frame timestamp TS that were not found yet.
- If a subgoal generates an answer younger than TS, we collect all the relevant answers newer than TS and add them to the pending answer index.
- If a subgoal generates an answer older than TS, we lookup in the pending answer index:
	- If it is there, the answer is new.
	- If not, the answer is repeated.

つひひ

#### Other Considerations

• When we turn a generator into a consumer we can safely move all the answers in the pending answer index to the answer return list and continue using the timestamp field TS for retrieving new relevant answers.

#### Other Considerations

- When we turn a generator into a consumer we can safely move all the answers in the pending answer index to the answer return list and continue using the timestamp field TS for retrieving new relevant answers.
- When a subgoal is first called we can select all the relevant answers already on the STST and start using them before executing any code.

#### Other Considerations

- When we turn a generator into a consumer we can safely move all the answers in the pending answer index to the answer return list and continue using the timestamp field TS for retrieving new relevant answers.
- When a subgoal is first called we can select all the relevant answers already on the STST and start using them before executing any code.
- When the most general subgoal completes, we can throw away the subgoal trie and use the **compiled tries** optimization for future calls to this predicate.

#### Programs Taking Advantage of RCS

• Previous results for RCS showed good performance for programs where subsuming subgoals were called after subsumed subgoals.

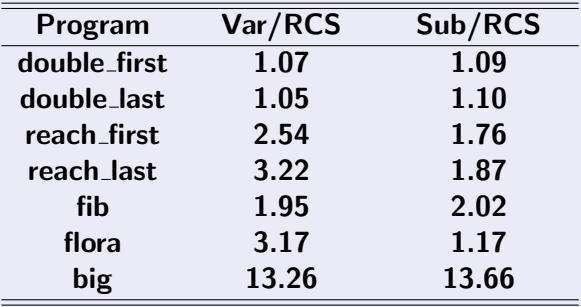

4. 0. 3. 4 母 4. 三 下

 $QQ$ 

#### Programs Taking Advantage of RCS

• Previous results for RCS showed good performance for programs where subsuming subgoals were called after subsumed subgoals.

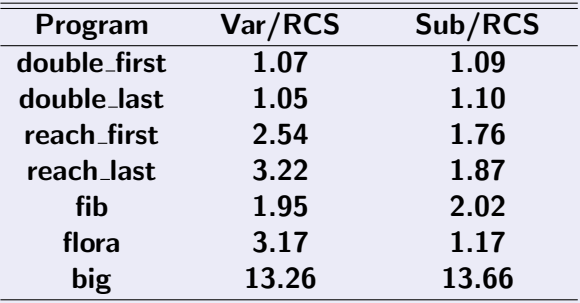

4 0 8

• In this work, we are interested in measuring the time and space impact of the STST design in benchmarks that do not take advantage of RCS evaluation.

#### **Benchmarks**

We took the program that computes the reachability between two nodes in a graph and transformed it:

#### **Original**

```
path(X,Z):- path(X,Y), edge(Y,Z).path(X,Z):= edge(X,Z).
```
#### **Transformed**

```
path(f(X), f(Z)) := path(f(X), f(Y)),edge(f(Y), f(Z)).
path(f(X), f(Z)) := edge(f(X), f(Z)).
```
 $\Omega$ 

不重 医牙

 $\leftarrow$   $\Box$ 

#### **Benchmarks**

We took the program that computes the reachability between two nodes in a graph and transformed it:

#### **Original**

```
path(X,Z):- path(X,Y), edge(Y,Z).path(X,Z):= edge(X,Z).
```
#### **Transformed**

```
path(f(X),f(Z)):- path(f(X),f(Y)),edge(f(Y), f(Z)).
path(f(X), f(Z)) := edge(f(X), f(Z)).
```
( ロ ) ( 何 ) ( ヨ ) (

- We used several variations of this program (storing different number of consumers) and two queries:  $path(X, Y)$  for the Original version and  $path(f(X), f(Y))$  for the Transformed version.
- Our goal is to force the STST to store more terms than those that are needed with variant and non-retroactive subsumptive tabling.

# Execution Time Original Transformed RCS/Var RCS/Sub RCS/Var RCS/Sub **Average** 1.04 1.07 1.25 1.37

э

 $QQ$ 

 $A \equiv 1$ 

4 0 8

#### Execution Time

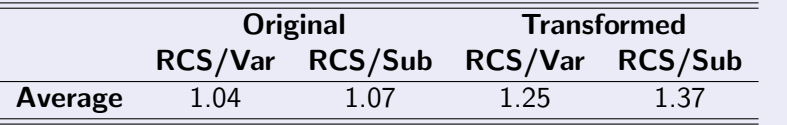

- Since the STST stores all the arguments of an answer in the trie and not only the substitutions, the **insertion and loading of the extra**  $f/1$  functors are the primary causes for these overheads.
- The number of consumer nodes can also reduce the performance of the STST design since we need to **unify extra terms for loading** answers from the trie.

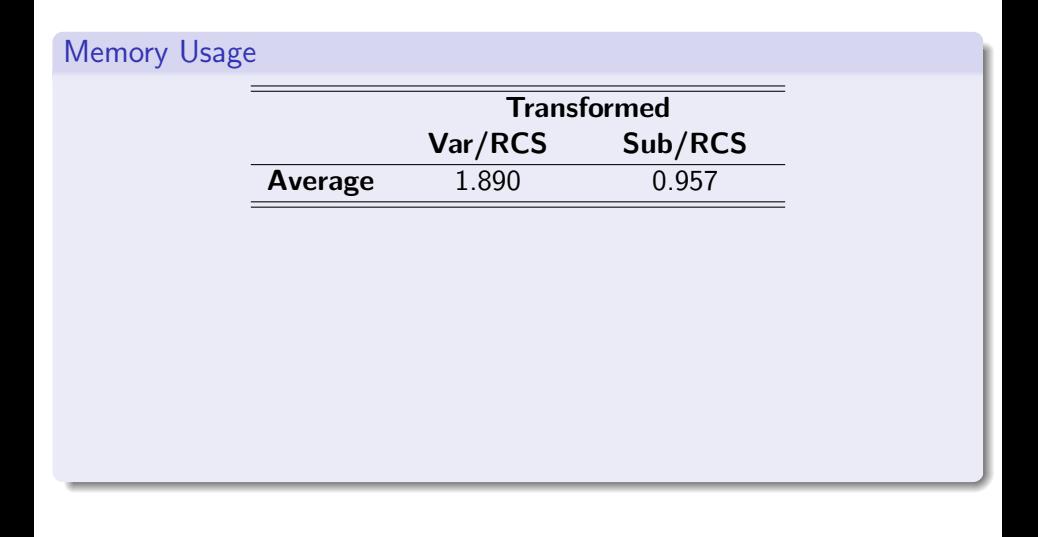

4 日下

向

F. Cruz and R. Rocha (CRACS - FCUP) [A Simple Table Space Design for RCS](#page-0-0) EPIA 2011 19 / 19

÷.

 $A \equiv 1$ ÷

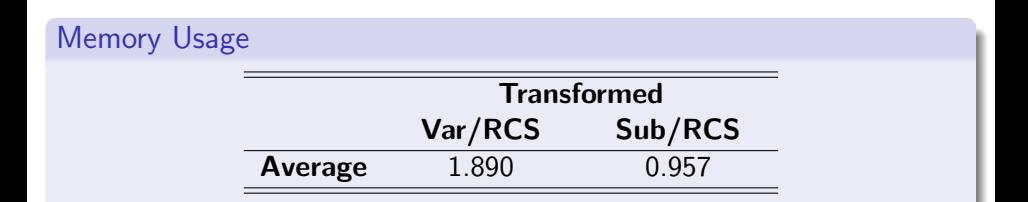

- Variant-based tabling requires, on average, 1.89 times more memory than RCS. This is because, with variant-based tabling, there is no sharing of answers between subgoals.
- Subsumption-based tabling requires, on average, 96% of the memory used by RCS. The natural trie indexing structure tends to minimize the memory overhead as more terms are stored in the STST.

# A Simple Table Space Design for RCS

#### **Conclusions**

- We presented a simple, compact and practical table space design for RCS.
- Our proposal innovates by having only a single answer trie per predicate, making it easier to share answers across subgoals for the same predicate.
- Previous good results for RCS show that STST performs well in practical programs taking advantage of RCS.
- Due to its design, STST sometimes may store more terms than necessary.
	- This affects execution time on the worst case.
	- However, memory overhead is not as important given the nature of tries.